## **Справка**

## о материально-техническом обеспечении программы повышения квалификации

## «**Педагогическая деятельность классного руководителя при реализации ФГОС начального, основного и среднего общего образования**»

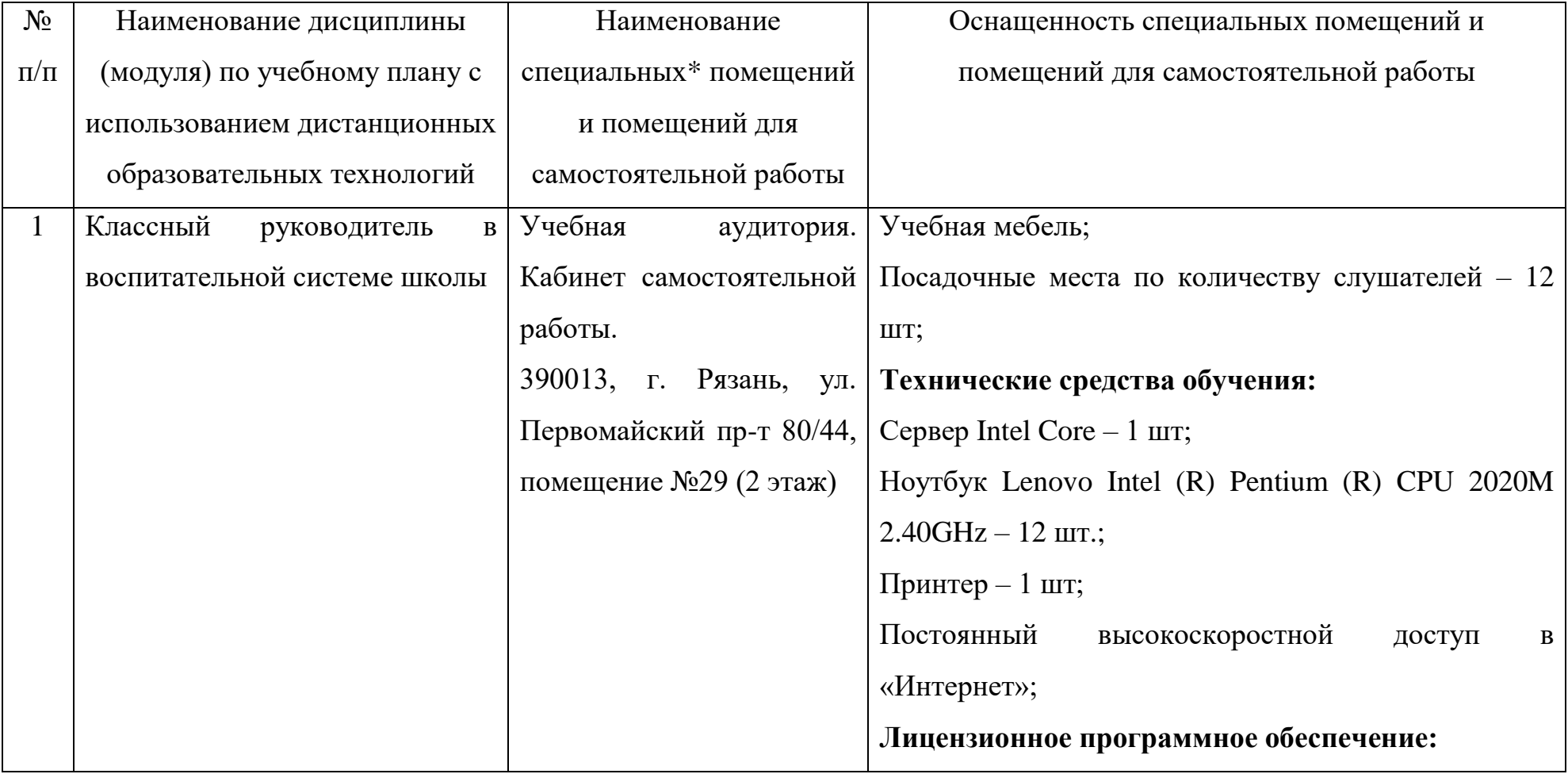

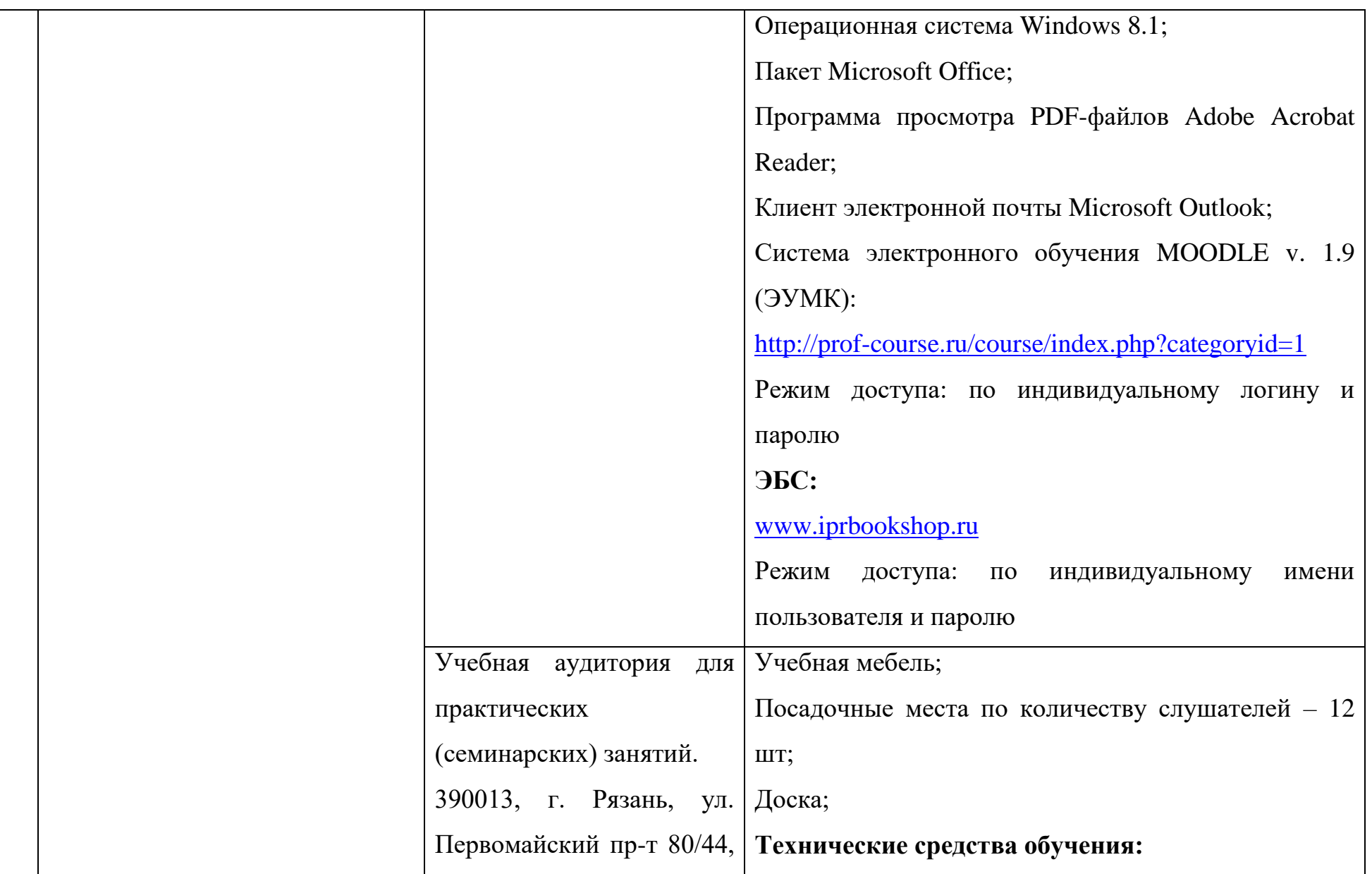

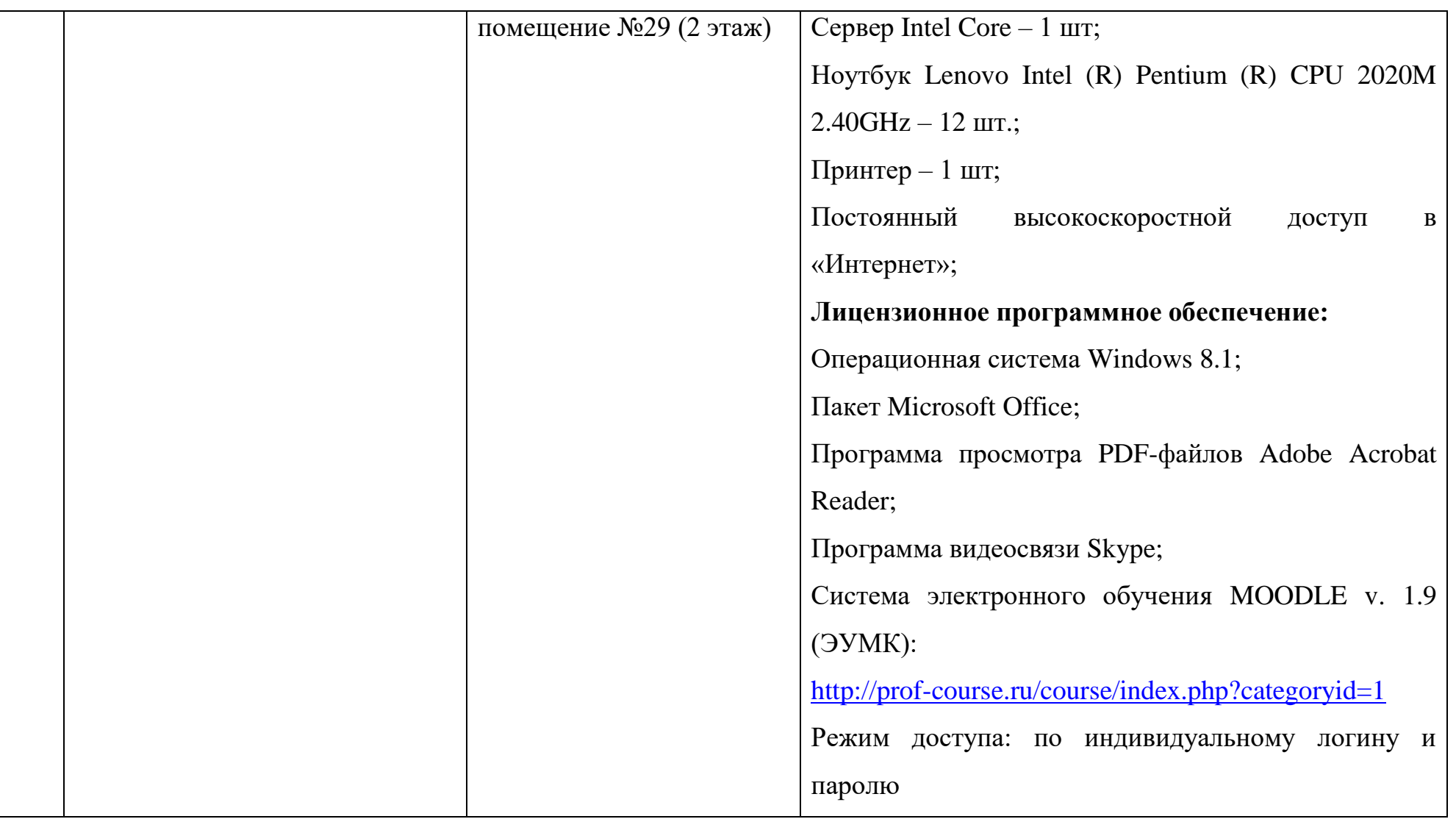

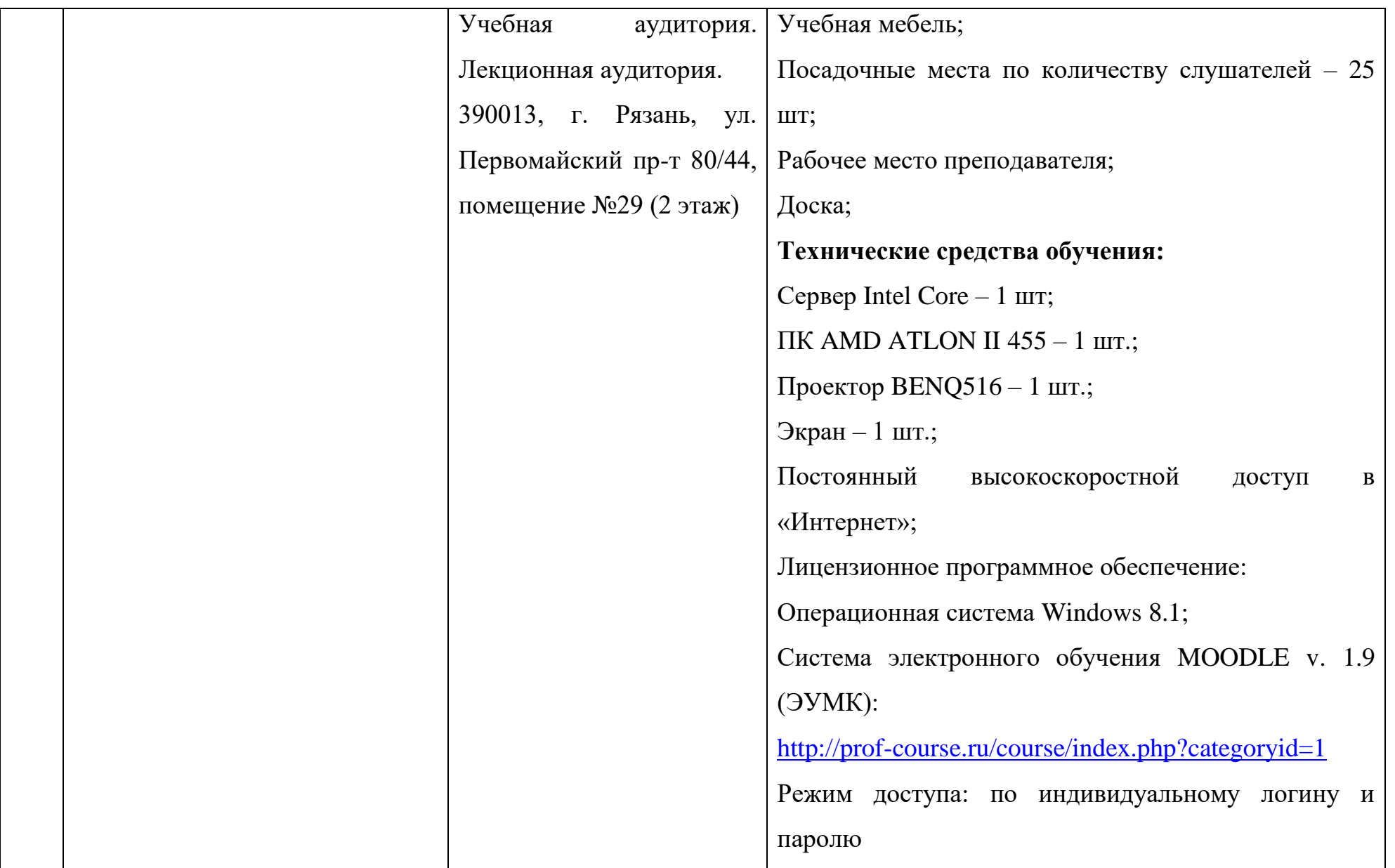

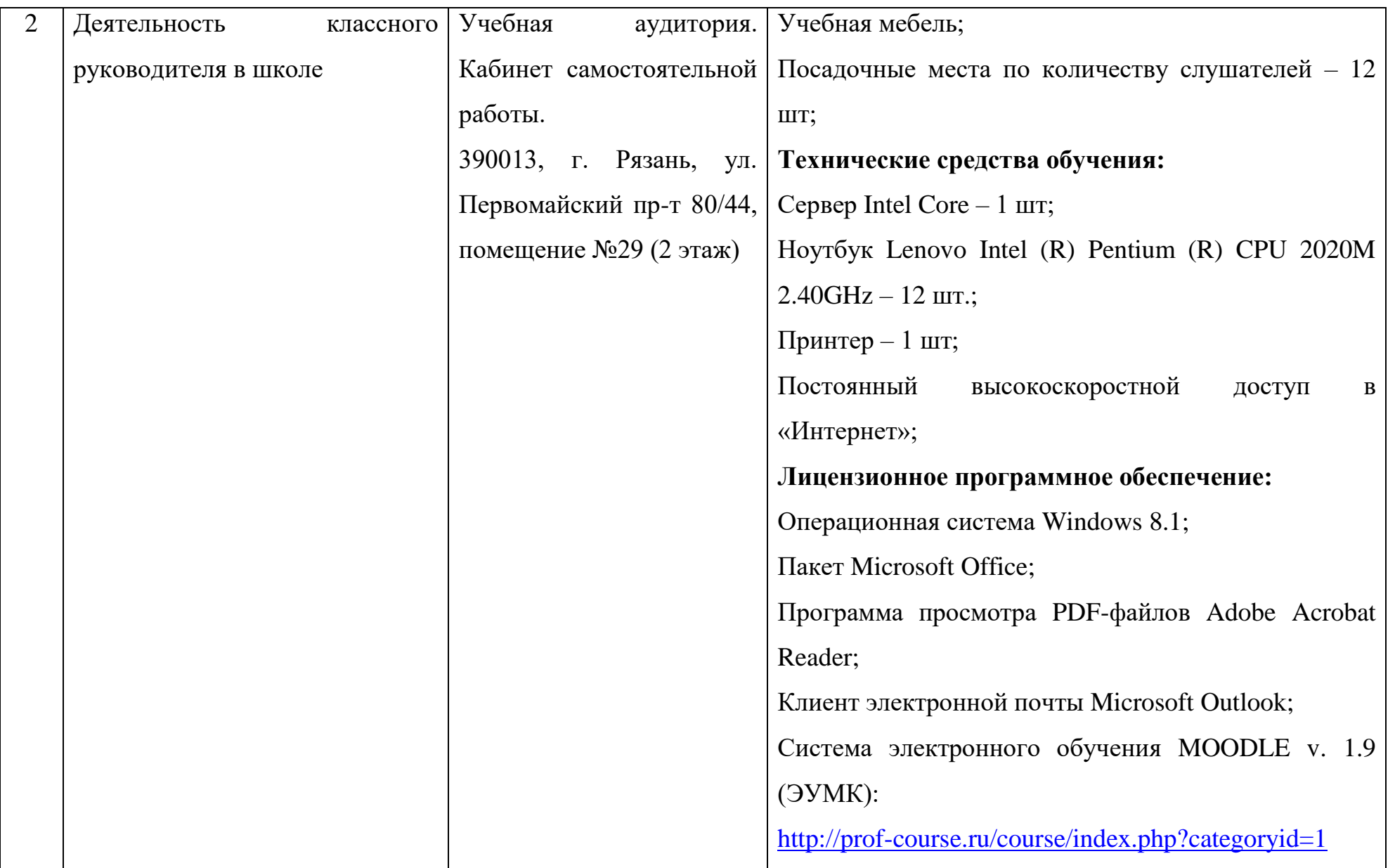

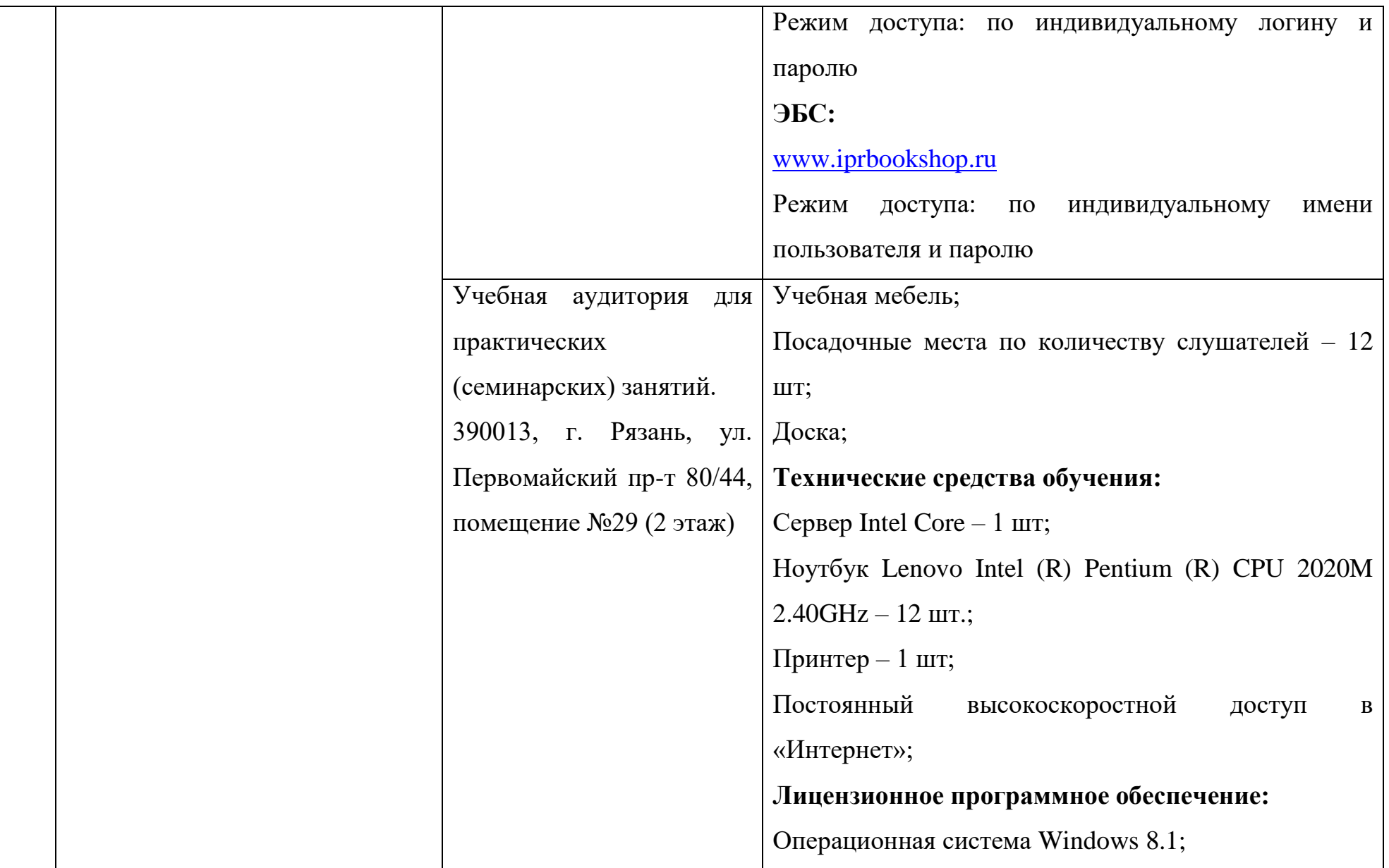

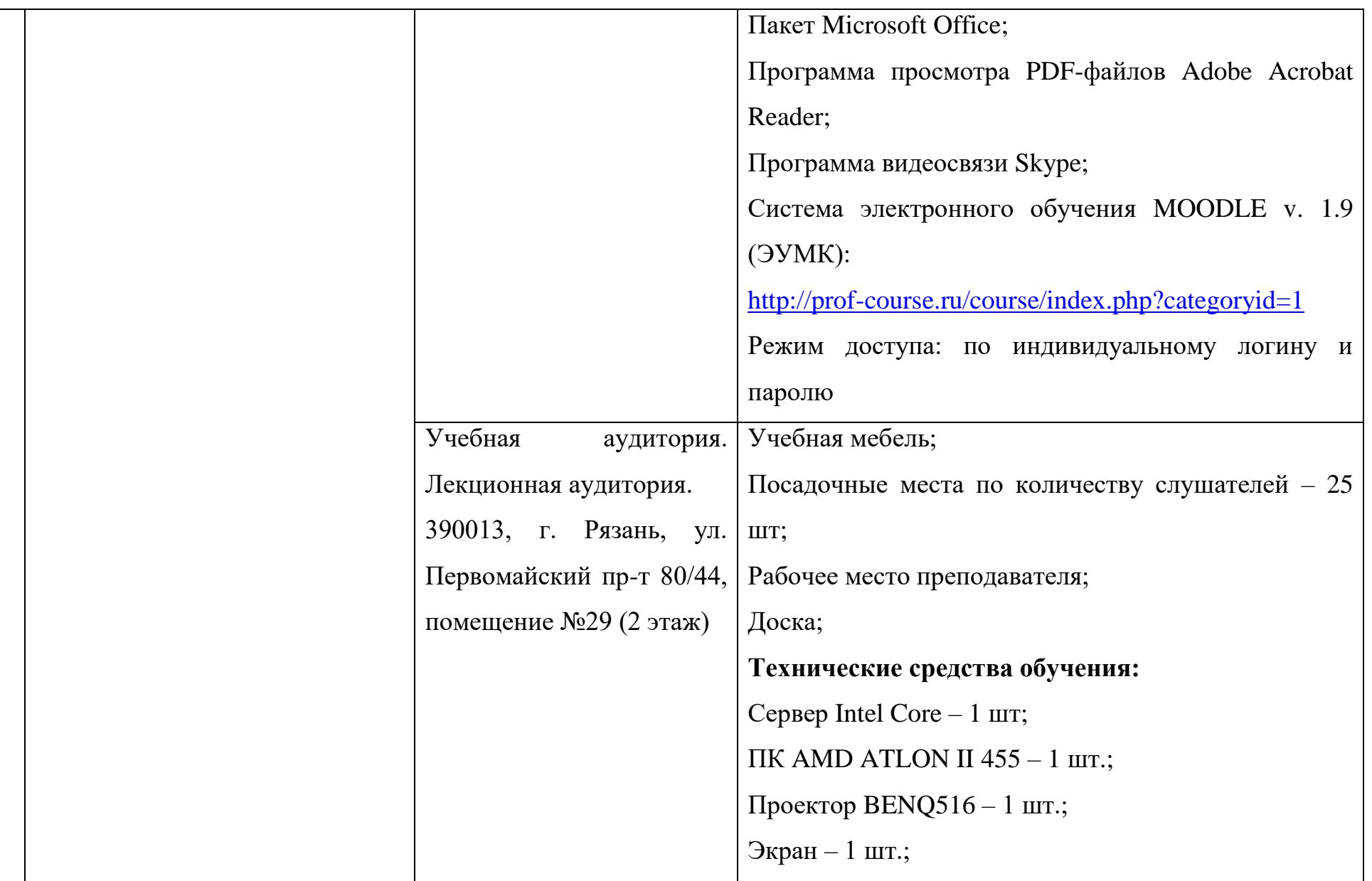

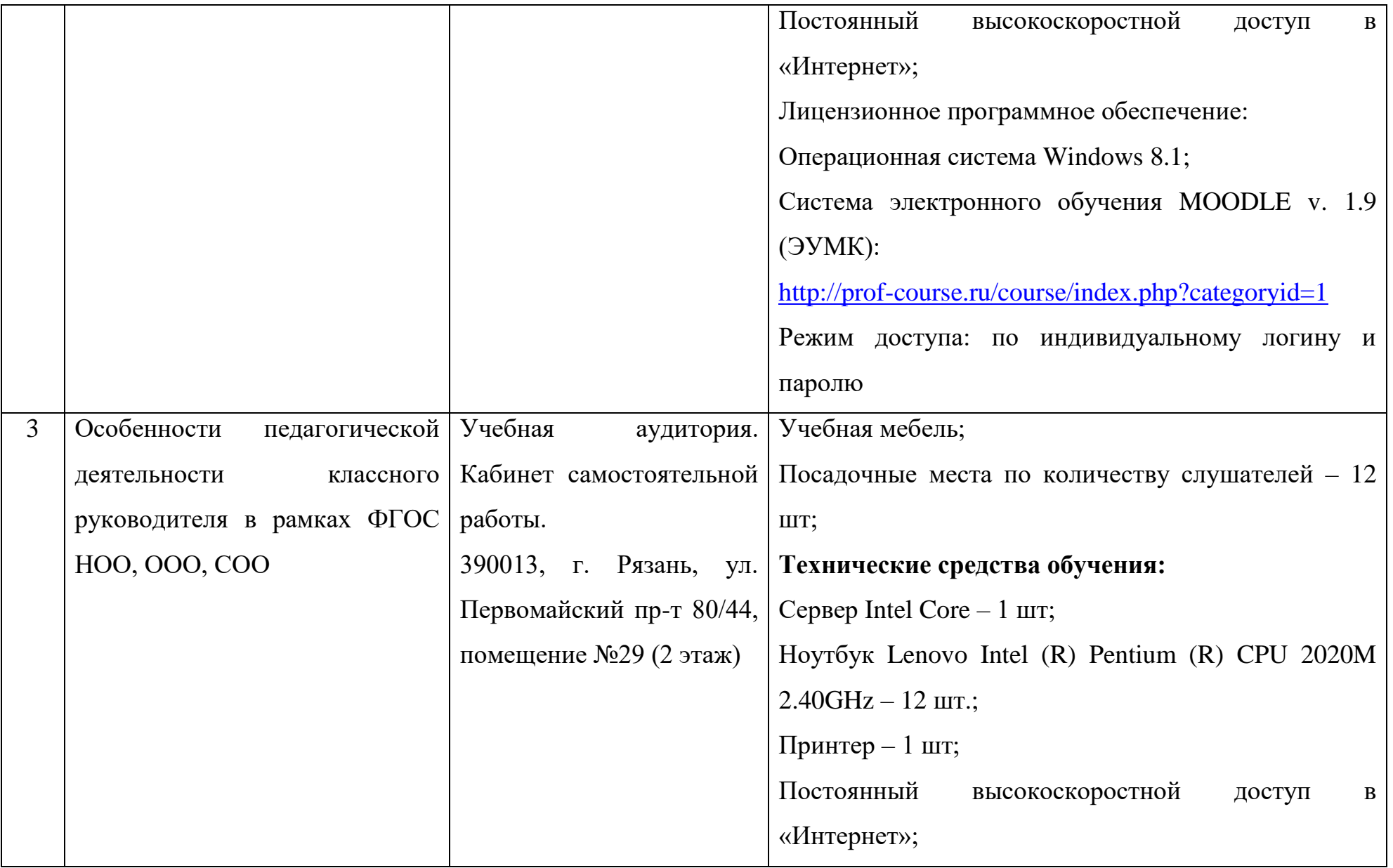

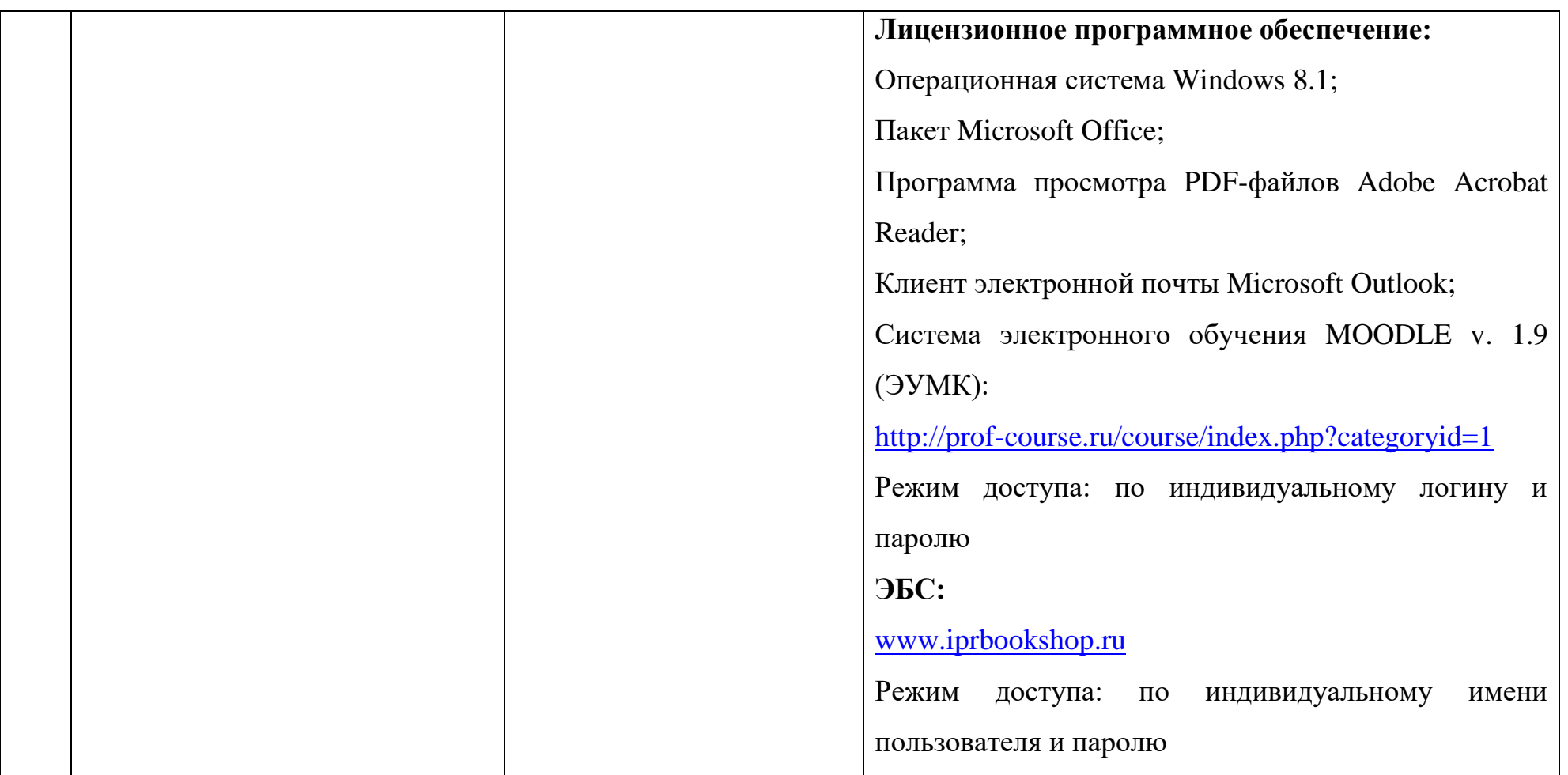

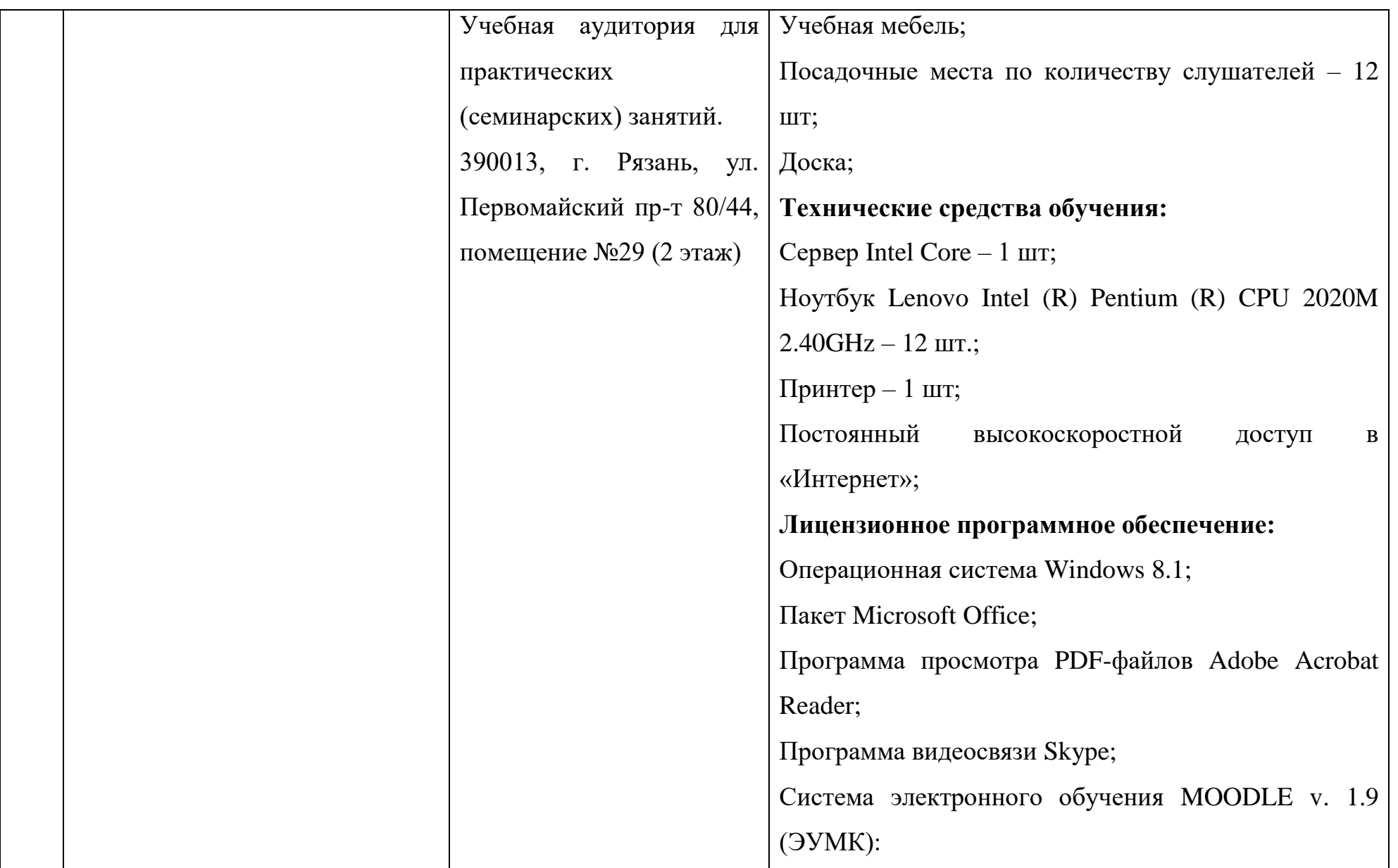

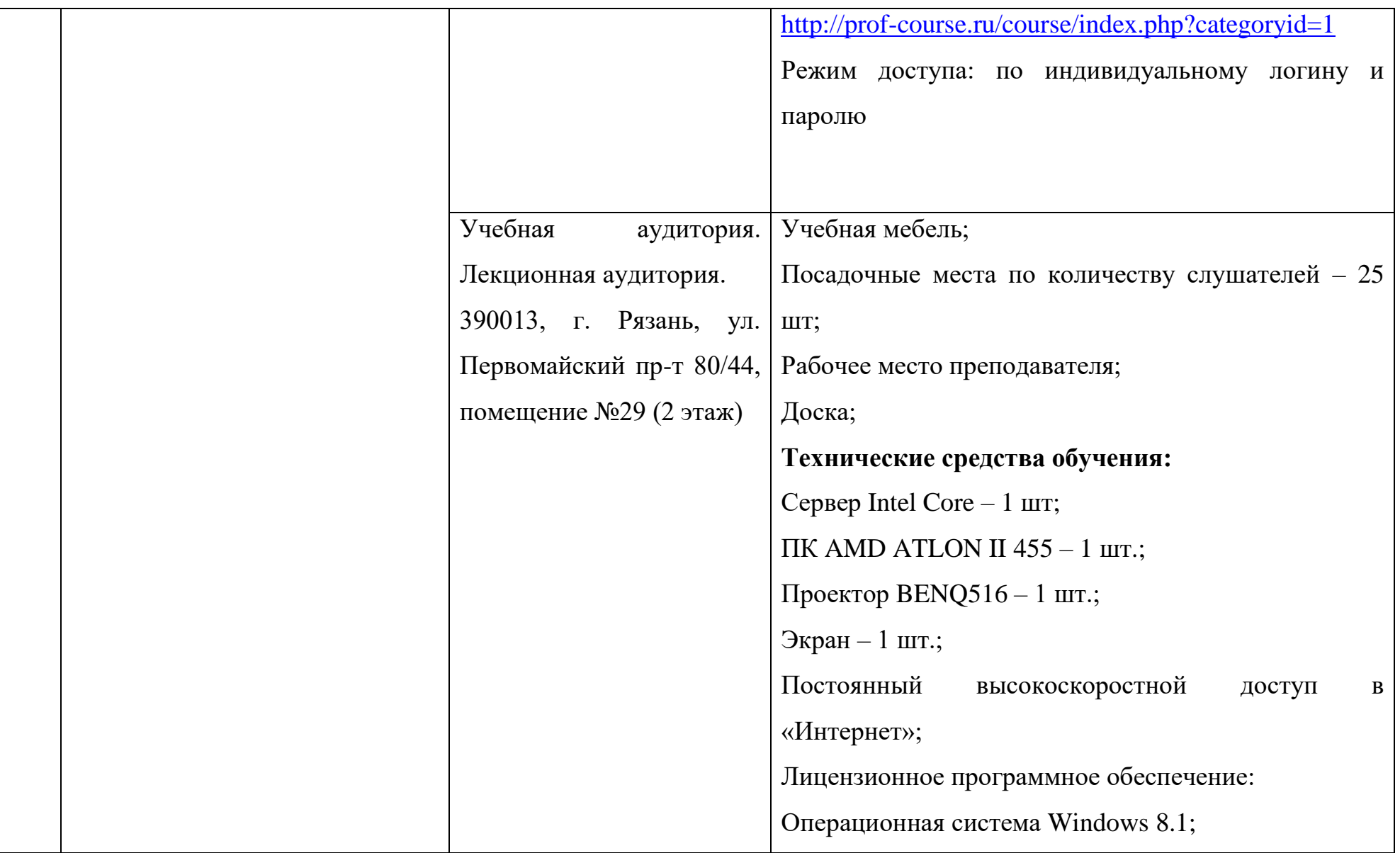

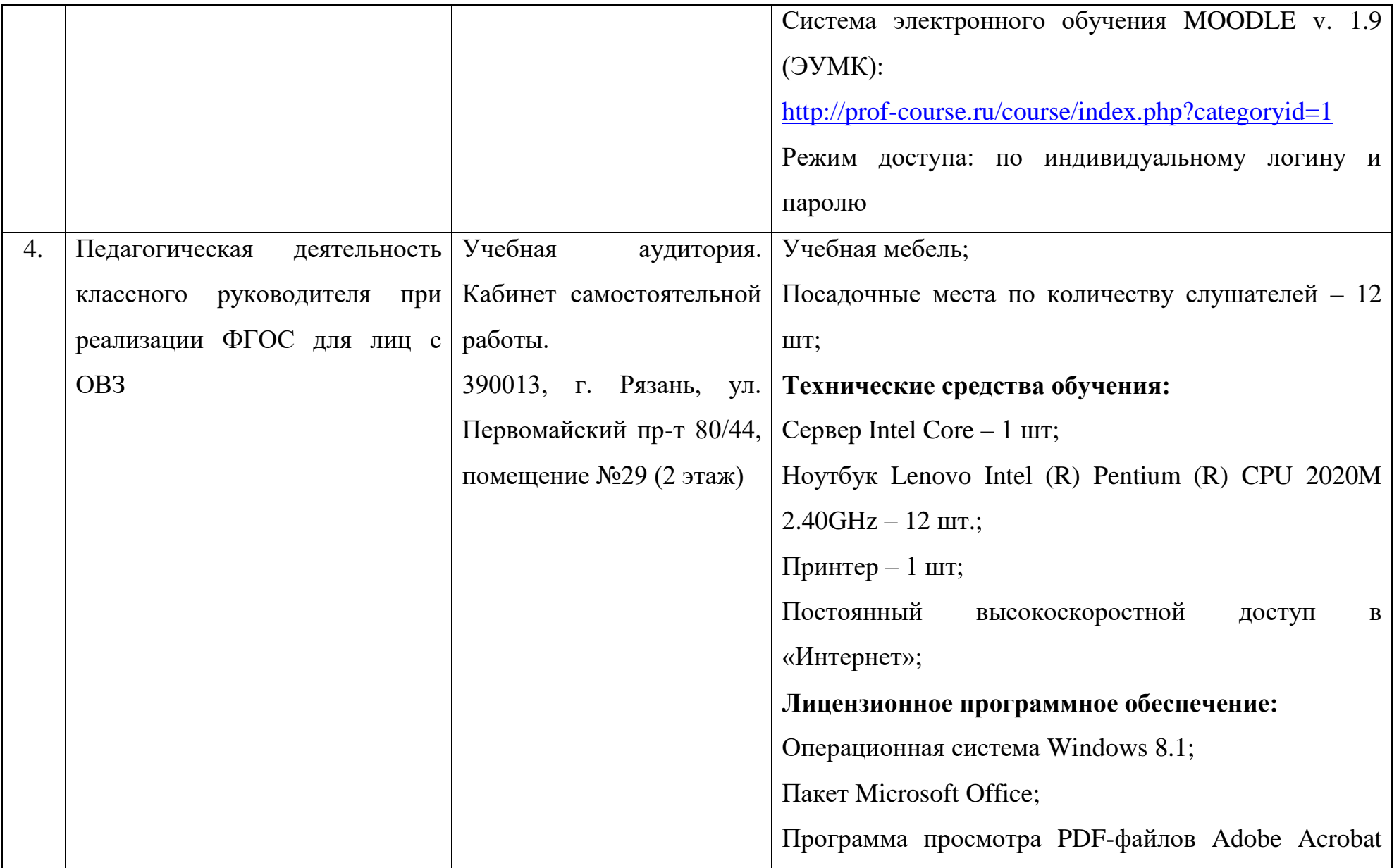

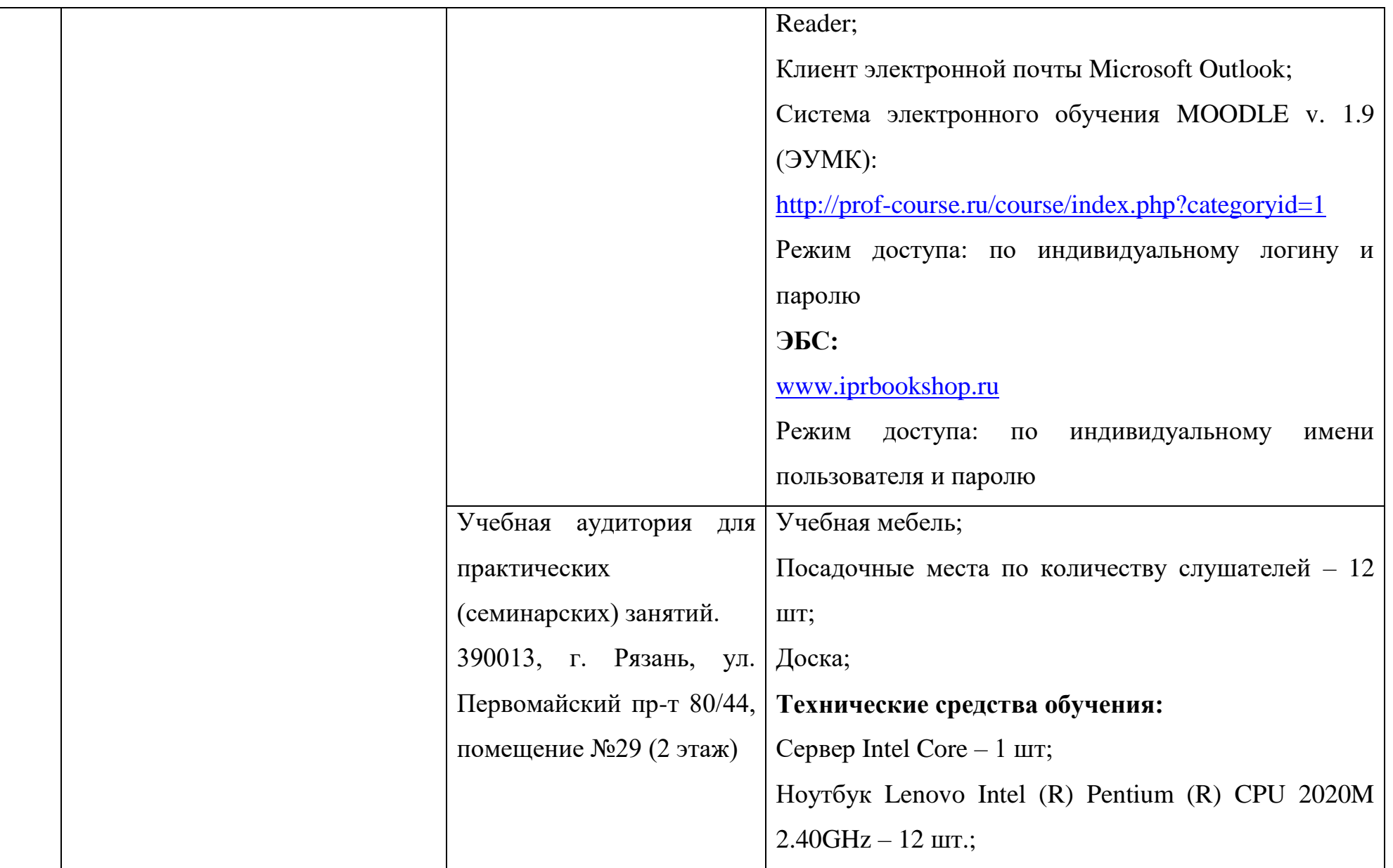

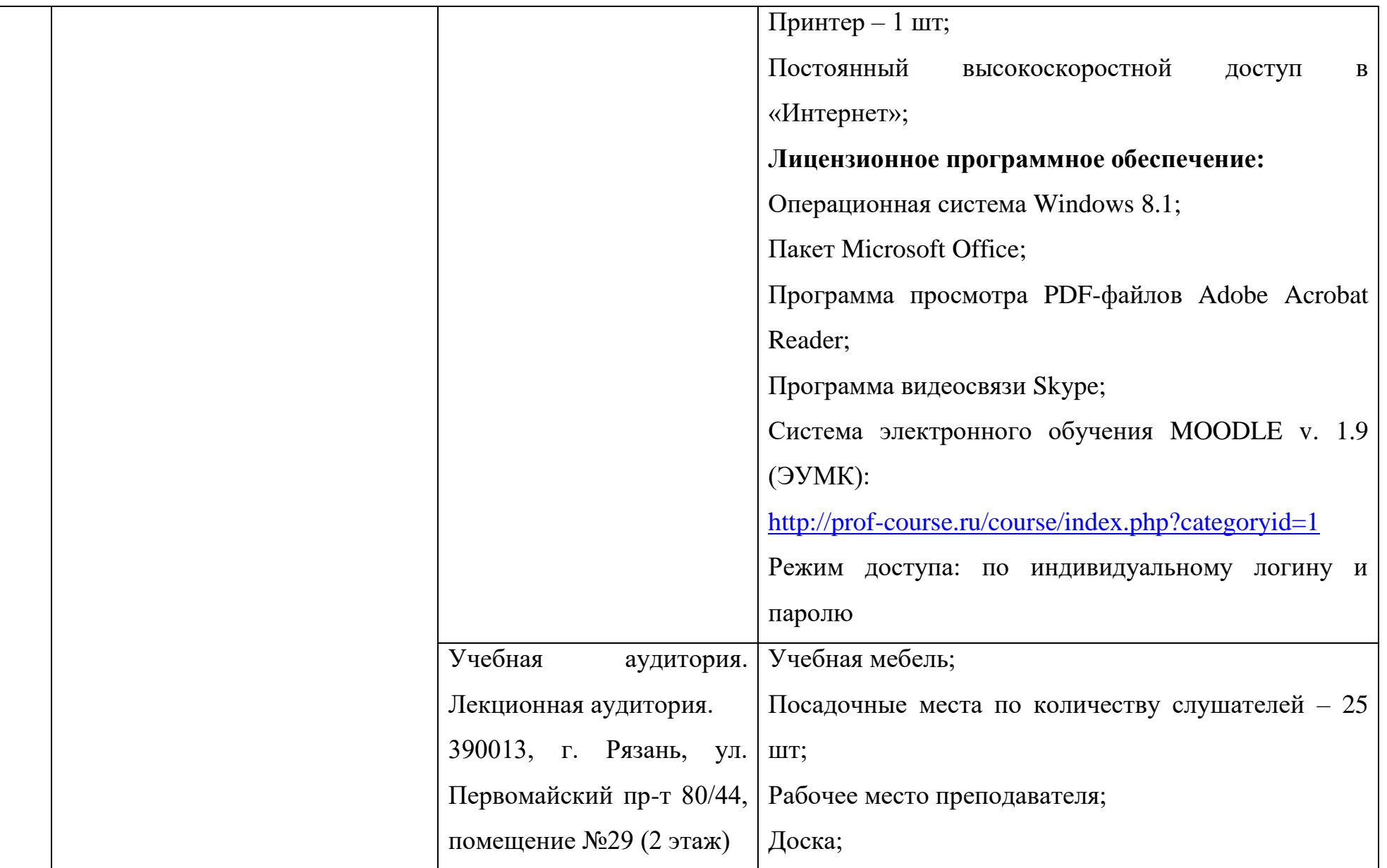

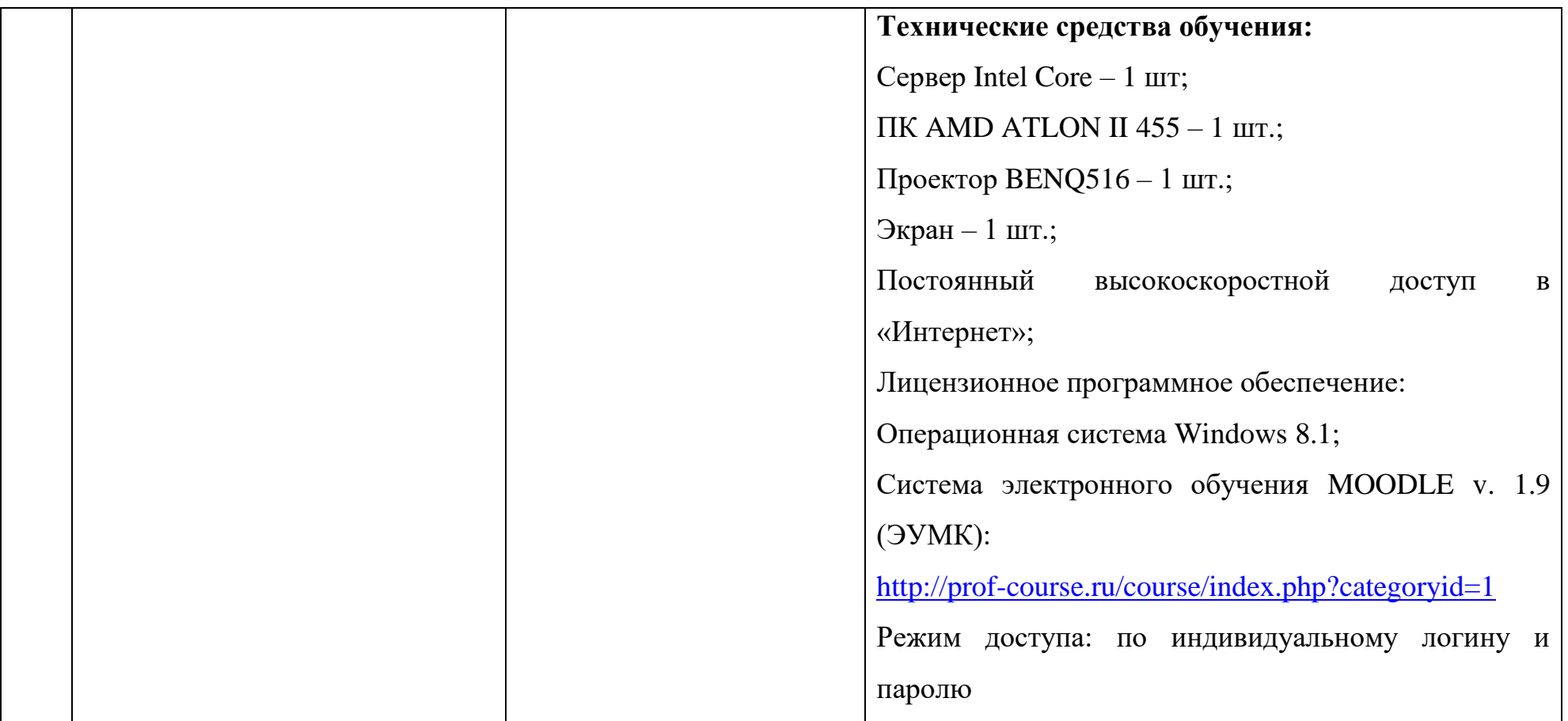

\*Специальные помещения - учебные аудитории для проведения занятий лекционного типа, занятий семинарского типа,

групповых и индивидуальных консультаций, текущего контроля и промежуточной аттестации.

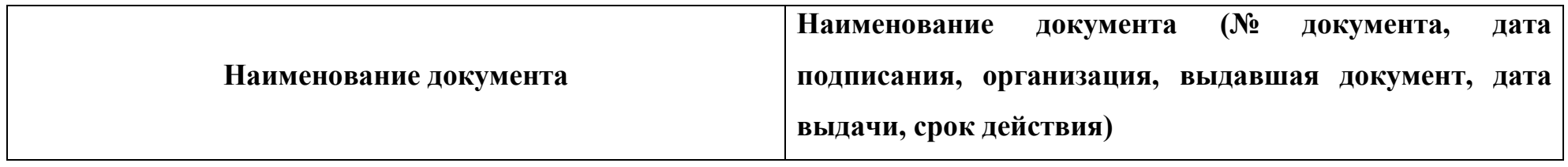

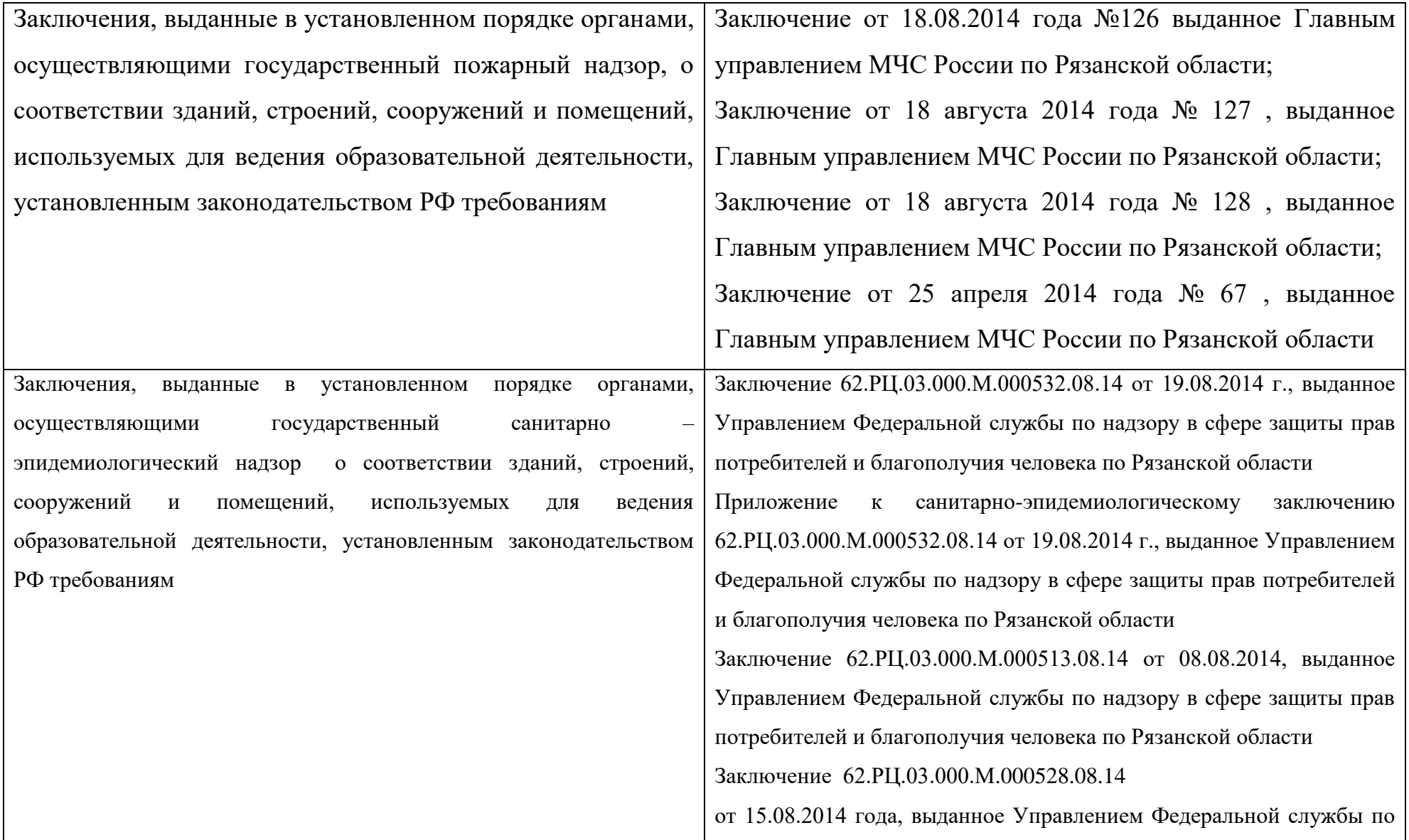

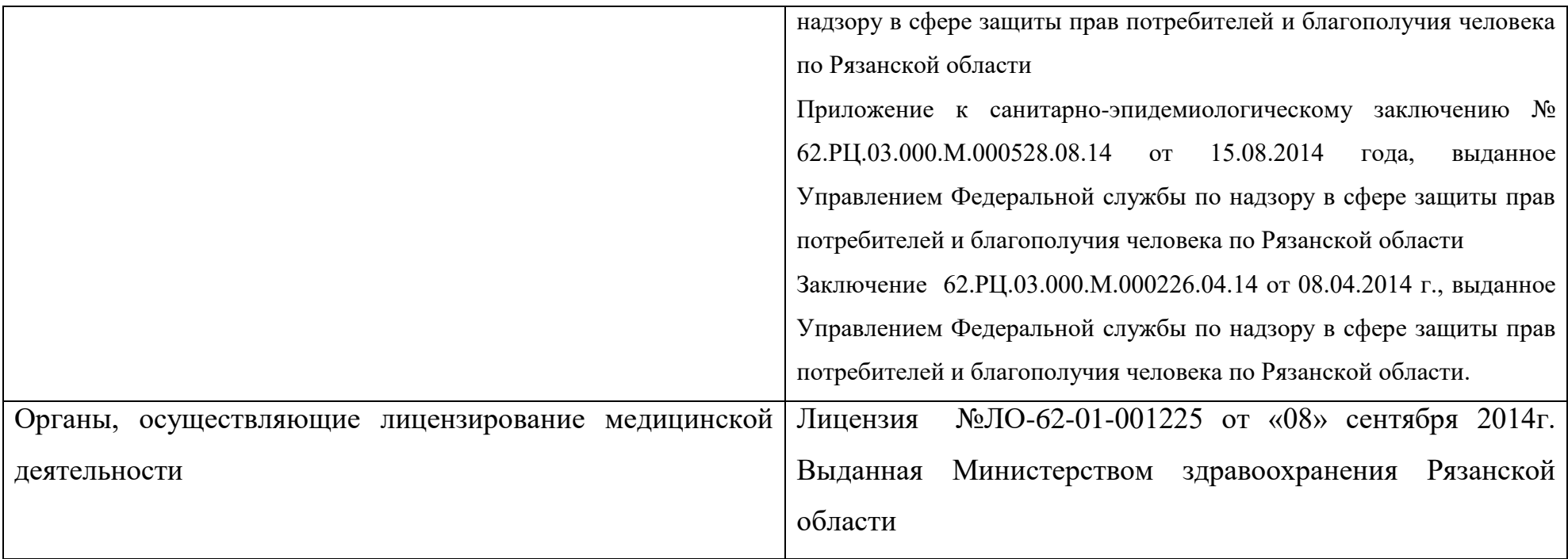

Рект «26» abrycra 2

Ceces (CONTRO 3. B. Kyshelloba

÷.

Подпись